# TYPOlight Schulungen

Ideen und Konzepte für TYPOlight Kurse

Harry Boldt

### Fragen...

- Was bringen TYPOlight-Schulungen?
- Welche Voraussetzungen müssen erfüllt sein?
- Welche Zielgruppen lassen sich definieren?
- Wie sollten die Schulungen inhaltlich aufgebaut sein?
- Wie sollten die Schulungen didaktisch aufgebaut sein?
- Wo können Schulungen angeboten werden?
- Wie könnenTYPOlight-Trainer voneinander profitieren?
- Welche konstruktiven Vorschläge, Meinungen gibt es?

# Was bringen TYPOlight-Schulungen?

- TYPOlight erfährt eine höhere Bekanntheit.
- **Einsteigerfrust wird vermieden.**
- Die Community wächst.
- Der Trainer verdient Geld und lernt selbst durch Lehren.
- Er kann ggfs. Kunden akquirieren für spezielle Funktionen.
- Von Agenturen möglicherweise als Nachteil empfunden: Mehr TYPOlight-Spezialisten = mehr Wettbewerb.

Welche Voraussetzungen müssen erfüllt sein?

- Schulungsraum mit je einem PC für jeden Teilnehmer
- Ein utf-8 fähiger Editor (z. B. Notepad2 für Windows)
- **Browser Firefox mit folgenden Add-ons** 
	- FireFTP
	- Web Developer
	- **Firebug**
- Voraussetzungen der Teilnehmer (konzeptabhängig):
	- Grundkenntnisse Computer und Basis-CSS Kenntnisse
	- Ein eigener Webhosting-Account (z.B. Testaccount bei iNet Robots)
	- Eine Vorstellung für ein konkretes Projekt

Welche Zielgruppen lassen sich definieren?

- Einsteiger Installation und Grundfunktionen: Interessierte mit Grundlagenkenntnissen in HTML und CSS. PHP-Kenntnisse sind nicht erforderlich.
- Fortgeschrittene Anpassung und spezielle Funktionen: Webadministratoren und Mitarbeiter in Webagenturen mit guten Kenntnissen in HTML und CSS. PHP-Kenntnisse sind nicht erforderlich.
- Profis Systemerweiterungen, Modulerstellung: TYPOlight-Kenner mit sehr guten Kenntnissen in HTML und CSS und PHP.

## Inhaltlicher Aufbau der Einsteigerschulung

- Der Trainer stellt das Konzept von CMS im Allgemeinen, anschließend das Konzept von TYPOlight vor.
- Die Teilnehmer (TN) installieren zunächst TYPOlight und die benötigten Tools (Editor und Firefox mit Add-ons).
- Die TN lernen anschließend Schritt für Schritt, wie
	- eine Seitenstruktur definiert wird,
	- Module erstellt und im Seitenlayout platziert werden,
	- Elemente im integrierten CSS-Editor gestylt werden,
	- Artikel und Nachrichten geschrieben werden,
	- **Benutzer und Mitglieder angelegt werden,**
	- Newsletter, Kalender, Kommentare, Formulare zu erstellen.

# Didaktischer Aufbau – Die Rolle des Trainers

#### Die Teilnehmer:

Im Vordergrund steht, dass jeder TN als konkretes Projekt seine eigene Webseite gestaltet. Idealerweise bringt er hierfür Material mit, das er verwenden möchte.

- Durch den Wunsch, konkrete Dinge umzusetzen, entsteht eine hohe Lernbereitschaft.
- Der Trainer: Er ist weniger Präsentator, vielmehr Lernbegleiter.
- Er präsentiert in kurzen Sequenzen grundlegende Funktionen und hilft ansonsten den einzelnen TN.
- Er gibt Hilfe zur Selbsthilfe (Wiki, Forum, css4you)

Wo können Schulungen angeboten werden?

- Eigene Schulungsräume
- Gemietete Schulungsräume
- Öffentliche Schulungsräume, z. B. VHS
- An welchen Orten?
- Aachen
- E ...

Wie können TL-Trainer voneinander profitieren?

- Austausch von Erfahrungen
- Austausch von Schulungsunterlagen
- Gegenseitiges Empfehlen

### boldt media

...

### Konstruktive Vorschläge, Meinungen?

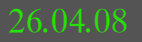

### boldt media

### Danke !